nn<br>An

뺖

# **Pliego de Prescripciones Técnicas**

**Procedimiento: Negociado Sin Publicidad** 

# **Servicio de asistencia técnica para la resolución de incidencias del portal educativo Educarm**

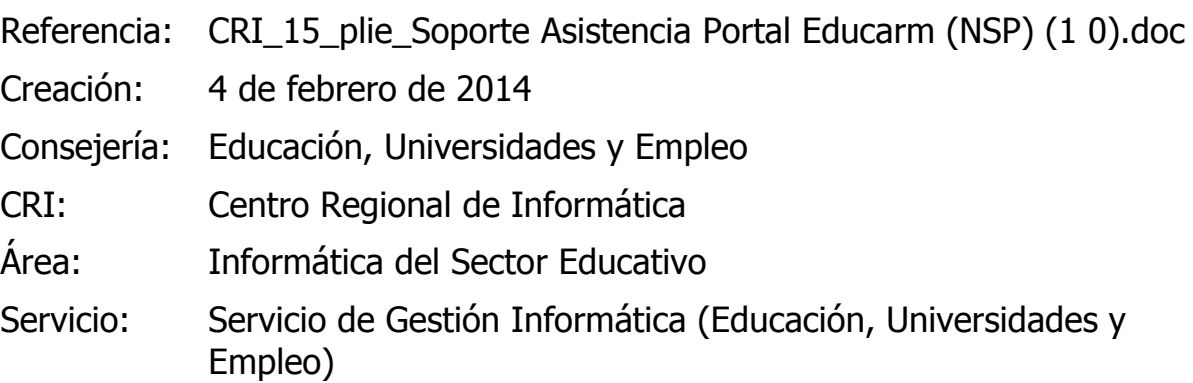

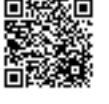

Su autenticidad puede ser contrastada accediendo a la siguiente dirección: https://sede.carm.es/verificardocumentos e introduciendo del código seguro de verificación (CSV) cbeeae12-aa04-66eb-309191839759

 $\overline{\text{c}}$ Región de Murcia<br>Consejería de Economía y Hacienda Dirección General de Patrimonio,<br>Informática y Telecomunicaciones

# **ÍNDICE**

 $\frac{88}{15}$ 

 $\begin{picture}(120,110) \put(0,0){\line(1,0){10}} \put(15,0){\line(1,0){10}} \put(15,0){\line(1,0){10}} \put(15,0){\line(1,0){10}} \put(15,0){\line(1,0){10}} \put(15,0){\line(1,0){10}} \put(15,0){\line(1,0){10}} \put(15,0){\line(1,0){10}} \put(15,0){\line(1,0){10}} \put(15,0){\line(1,0){10}} \put(15,0){\line(1,0){10}} \put(15,0){\line$ 

 $\frac{1}{2}$ 

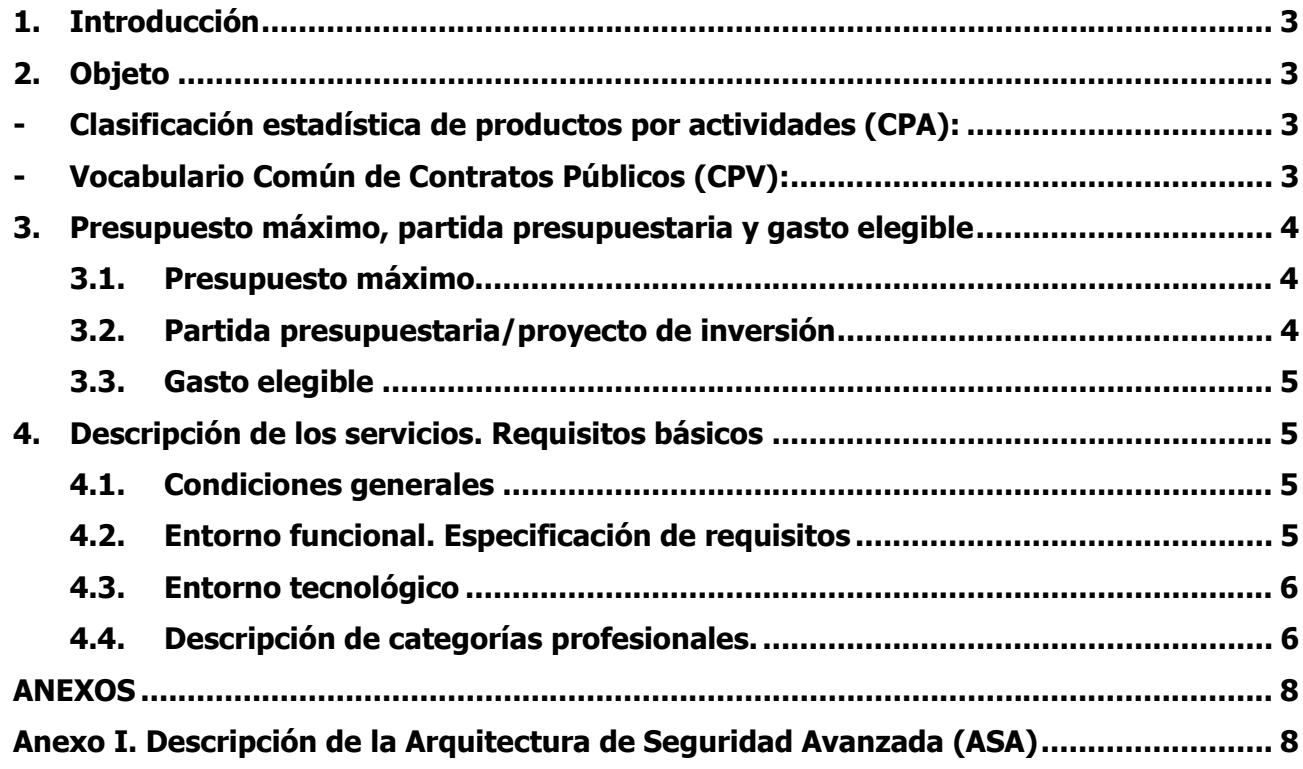

Dirección General de Patrimonio, Informática y Telecomunicaciones

#### **1. Introducción**

rci>

nn<br>An

뺖

El portal EDUCARM cuya dirección (URL) es http://www.educarm.es, es el portal de comunicación, información y gestión, con la comunidad educativa de la Región de Murcia, y compuesto por los siguientes módulos (zonas):

- o **Zona Pública.-** Compuesta por más de 70 secciones, dirigidas todas ellas a la comunidad educativa (centros, profesores, alumnos, familias,...).
- o **Zona Privada.-** Compuesta por más de 50 aplicaciones, todas ellas desarrollas para dar servicio tanto a los Centros (equipos directivos), como al profesorado.

Todo ello se encuentra desarrollado en tecnología PHP.

Por otra parte, se está a punto de poner en marcha un nuevo portal educativo en tecnología basada en LIFERAY, colocando una capa superior, la cual mejora el aspecto y facilita la gestión de los contenidos que contiene el citado portal. La puesta en marcha de este nuevo portal supone un cambio en los procedimientos utilizados por los usuarios, tanto para aquellos que tiene la responsabilidad de mantener actualizada la información, como para aquellos que accede a ella.

Dichos cambios provocará un elevado número de incidencias, lo que plantea a la Administración la necesidad de disponer de una asistencia técnica para la atención y resolución de las incidencias de forma rápida y eficiente, y relativas al mencionado portal, permitiendo que los citados usuarios puedan realizar sus tareas habituales.

#### **2. Objeto**

El objeto del presente pliego es establecer las especificaciones técnicas y condiciones que han de regir la contratación del **SERVICIO** de empresa especializada para la Asistencia Técnica a la **atención y resolución de incidencias** relativas al portal educativo **EDUCARM**, procedentes de los Equipos Directivos, Profesorado y personal de los respectivos Servicios Centrales que tienen la responsabilidad de mantener actualizada la información en dicho portal. El portal educativo está basado en tecnología PHP, y el nuevo estál basado en la plataforma LIFERAY, y compuesto por los siguientes módulos (zonas):

- **Zona Pública.-** Medio de comunicación e información con la Comunidad Educativa, con más de 70 secciones.
- **Zona Privada.-** Medio de gestión de procesos con los Centros Educativos y Profesorado, con más de 50 aplicaciones.
- **- Clasificación estadística de productos por actividades (CPA):** 
	- 63.11.13 "Prestación de servicios de aplicaciones".
	- **- Vocabulario Común de Contratos Públicos (CPV):** 
		- 72240000-9, "Servicios de análisis de sistemas y de programación".

rcin

nn<br>An

يقيه

#### **3. Presupuesto máximo, partida presupuestaria y gasto elegible**

#### **3.1. Presupuesto máximo**

El presupuesto máximo ascienden a la cantidad de 56.448,00 € (sin IVA) CINCUENTA Y SEIS MIL CUATROCIENTOS CUARENTA Y OCHO EUROS; el IVA asciende a 11.854,08 €, ONCE MIL OCHOCIENTOS CINCUENTA Y CUATRO EUROS CON OCHO CÉNTIMOS; el presupuesto máximo con IVA incluido asciende a **68.302,08 €, SESENTA Y OCHO MIL TRESCIENTOS DOS EUROS CON OCHO CÉNTIMOS**.

Dicho presupuesto límite, se descompone de acuerdo con las tareas a realizar en la siguiente tabla:

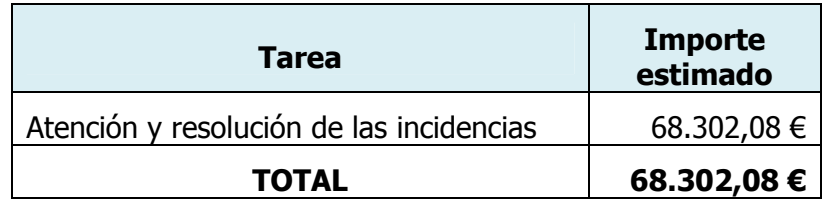

El presupuesto se ha obtenido mediante el análisis del esfuerzo asociado a proyectos similares llevados a cabo en los últimos dos años. No procede realizar reajustes en el importe del contrato si la formalización del mismo se produjera en fecha posterior a la estimada para su inicio.

Será causa de modificación del presente contrato la aplicación de medidas de estabilidad presupuestaria, que provoquen la reducción de la financiación prevista en el documento contractual.

Alcance y límites de la modificación:

- El precio del contrato se modificará a la baja en el mismo porcentaje en que se reduzca su financiación. Consecuentemente se reducirán o modificarán proporcionalmente las obligaciones de *atención y resolución de las incidencias*, así como las *jornadas del equipo de trabajo*, de la persona contratista.
- Porcentaje máximo del precio del contrato al que pueda afectar: 10 %.

#### **3.2. Partida presupuestaria/proyecto de inversión**

El gasto que se derive se imputará a la partida presupuestaria 13.06.00.126J.227.07 Estudios y Trabajos Técnicos, proyecto de inversión 42818/2014. Gastos centralizados Educación, Universidades y Empleo.

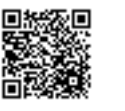

thicidad

Firmante: AVILES PEREZ, CELESTINO FIRMANTE: RODES BELMONTE, RODES BELMONTE, VICENTE, VICENTE, VICENTE, VICENTE

1/2007, de 22 de junio

Esta es una copia auténtica imprimible de un documento electrónico administrativo archivado por la Comunidad Autónoma de Murcia, según el artículo 30.5 de la Ley 11/2007, de 22 de junio.

opia auténtica imprimible de un documento electrónico administrativo archivado por la Comunidad Autónoma de Murcia, según el artículo 30,5 de la Ley

Su autenticidad puede ser contrastada accediendo a la siguiente dirección: https://sede.carm.es/verificardocumentos e introduciendo del código seguro de verificación (CSV) cbeeae12-aa04-66eb-309191839759

puede ser contrastada accedendo a la siguiente dirección: https://sede.carm.es/verificardocumentos e introduciendo del cadigo seguro de verificación (CSV) checne12-ao04-66ab-309191839759

rcin

يقيه

nn<br>Rh

#### **3.3. Gasto elegible**

El importe del gasto elegible es **0 €, cero euros**.

#### **4. Descripción de los servicios. Requisitos básicos**

#### **4.1. Condiciones generales**

De forma general, el adjudicatario deberá tener en consideración los siguientes aspectos:

- El adjudicatario deberá organizar y dirigir al equipo de trabajo que designe para la realización de las tareas objeto de este contrato, no dependiendo este equipo, en ningún caso, de ninguna unidad administrativa de la Administración Regional.
- Al equipo de trabajo de la empresa adjudicataria de la contratación no es aplicable el régimen jurídico de los empleados públicos, en especial los aspectos relativos al cumplimiento y control de horario, vacaciones, permisos y licencias y otros de análoga naturaleza.
- El equipo de trabajo que desarrolle las tareas objeto de este contrato no formará parte de los organigramas y directorios de la Administración Regional, ni dispondrá de claves de acceso a recursos propios de los funcionarios, en particular al sistema de control horario.
- El servicio objeto de este contrato afecta a un proyecto concreto con autonomía y sustantividad propia, sin que pueda ser considerado como tarea permanente o habitual.
- La especial dificultad técnica de las tareas objeto de este contrato de servicios no permite su desarrollo por personal interno de la Administración Regional.

#### **4.2. Entorno funcional. Especificación de requisitos**

El Proyecto consiste la asistencia técnica a la atención (resolución) de incidencias relativas al portal educativo EDUCARM y a todos los módulos que lo componen.

Para la gestión de dichas incidencias se utilizará el aplicativo **CLIP (Centro Integral de Incidencias y Peticiones)**, adecuación de un programa de gestión de incidencias basado en el programa estándar GLPI.

El equipo de trabajo de la empresa adjudicataria realizará sus tareas bajo la supervisión de los técnicos responsables de la gestión del portal EDUCARM y/o de los técnicos responsables de desarrollo, dependiendo de la catalogación de la incidencia.

Dicho equipo de trabajo serán el **primer nivel** en la gestión de las incidencias, y en el supuesto de no poder ser resueltas deberán de escalarlas a los respectivos responsables y dependiendo de su catalogación.

Las incidencias resueltas serán cerradas por los usuarios que la iniciaron o por el Director Técnico.

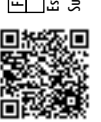

nn<br>Rh

ಀಀೢಁಀ

Las asistencias a realizar se detallan a continuación.

- Solución de problemas de contenidos, para su correcta introducción.
- Solución de problemas de desarrollo, con la realización de las adaptaciones necesarias para el correcto funcionamiento.
- Solución de problemas e incidencias sobre datos.
- Consultas de uso y funcionamiento de los distintos elementos.
- Cualesquiera otras solicitadas por el director técnico y que se encuentren dentro del marco del portal educativo EDUCARM y de la tecnología utilizada: LIFERAY o PHP.

#### **4.3. Entorno tecnológico**

Todos los trabajos técnicos y diseños se realizarán de acuerdo a los estándares de trabajo definidos por la Dirección General de Patrimonio, Informática y Telecomunicaciones. En particular:

• GLPI.

Se cumplirá la política de seguridad definida en la Arquitectura de Seguridad Avanzada de la CARM (Ver anexo a este Pliego de Prescripciones Técnicas).

#### **4.4. Descripción de categorías profesionales.**

La empresa adjudicataria aportará los técnicos cualificados para la ejecución del objeto de la contratación.

#### **I. Técnico especialista en informática**

#### **a. Conocimientos previos**

- Conocimiento del portal EDUCARM.
- Conocimientos de herramientas ofimáticas a nivel de usuario.
- Conocimiento de la estructura interna del portal.
- Conocimientos de lenguaje PHP.
- Conocimientos de plataforma LIFERAY.

#### **b. Tareas/responsabilidades**

- Recepción de incidencias.
- Identificación, evaluación y catalogación.

Su autenticidad puede ser contrastada accediendo a la siguiente dirección: https://sede.carm.es/verificardocumentos e introduciendo del código seguro de verificación (CSV) cbeeae12-aa04-66eb-309191839759

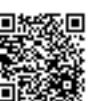

 $\epsilon$ Región de Murcia nn<br>Rh Consejería de Economía y Hacienda 뺖

Dirección General de Patrimonio, Informática y Telecomunicaciones

• Resolución de la incidencia.

#### **c. Experiencia previa para la capacitación del puesto**

- 1 año de experiencia en gestión de incidencias.
- 1 año de experiencia en PHP.

Murcia, 4 de febrero de 2014

EL JEFE DE SERVICIO DE GESTIÓN INFORMÁTICA (Educación, Universidades y Empleo)

Fdo.: Celestino Avilés Pérez

Vº Bº EL SECRETARIO DE LA COMISIÓN TÉCNICA DE COORDINACIÓN INFORMÁTICA

Certifica que el presente documento ha sido informado favorablemente por la Comisión celebrada el día 7 de febrero de 2014 Fdo.: Vicente Rodes Belmonte

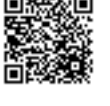

Región de Murcia Consejería de Economía y Hacienda Dirección General de Patrimonio, Informática y Telecomunicaciones

## **ANEXOS**

nn<br>Rh

يتنب

### **Anexo I. Descripción de la Arquitectura de Seguridad Avanzada (ASA)**

#### **Objeto**

Este anexo tiene como fin explicar y detallar las condiciones de uso de las aplicaciones de la Arquitectura de Seguridad Avanzada (ASA). Por tanto, se procurará indicar los requisitos necesarios a tener en cuenta por las aplicaciones para que se adecuen a esta nueva arquitectura.

Se intentará dar un marco general de explicación que sirva para que los servicios de información que presta la Dirección General de Patrimonio, Informática y Telecomunicaciones (en adelante, DGPIT) se puedan ofrecer con las máximas garantías de seguridad, capacidad y disponibilidad.

#### **Acuerdos adoptados**

El asesoramiento para la implantación de una arquitectura de seguridad avanzada para los sistemas de información de la DGPIT, condujo a obtener algunas conclusiones que se han adoptado y que guían nuestras propuestas y el diseño propuesto:

- las soluciones simples son más seguras,
- reducir el número de redes,
- modelo de seguridad en tres capas FAD (frontal, aplicaciones, datos),
- simplicidad conceptual,

Todo lo anterior se aplica a los diferentes módulos que componen ASA, desde las aplicaciones hasta los conmutadores y los cortafuegos.

Así, en este anexo se orientará cómo deberán diseñarse las aplicaciones para conseguir que los nuevos sistemas de información se adecuen a la nueva arquitectura y funcionen con presteza y seguridad.

#### **Arquitectura de seguridad en tres capas**

A continuación se expone el modelo de funcionamiento de las aplicaciones orientadas a Internet:

- se dividen las aplicaciones en tres partes diferentes y relacionadas entre sí por políticas estrictas de seguridad. Estas políticas permiten supervisar la interconexión entre las tres partes anteriores.
- Estas tres partes son:
	- o sistema servidor frontal hacia el usuario (frontal),

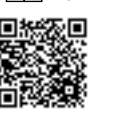

rcin

ಀಀೢಁಀ

nn<br>Rh

Dirección General de Patrimonio, Informática y Telecomunicaciones

- o sistema servidor de aplicaciones (aplicaciones),
- o y sistema servidor de bases de datos (BD).
- Las conexiones entre los usuarios (Internet e intranet) y el sistema frontal (web, portal, https,...) está supervisado por un cortafuegos: en nuestro caso por los sistemas Cisco PIX.
- Las conexiones entre el sistema frontal y las aplicaciones (Tomcat,...) están supervisadas por otro cortafuegos: los Nokia+Checkpoint.
- Las conexiones entre las aplicaciones y las bases de datos (Sql\*Net,...) están supervisadas por cortafuegos: los Nokia+Checkpoint.

#### **Reducción del número de redes y VLANes**

Basándonos en los planteamientos de simplicidad para conseguir que la propuesta fuera razonablemente operativa y segura, se realizaron diversas reuniones llegando a la siguiente conclusión de necesidad de redes.

#### **Zona DMZ, zona de los portales**

zona de los portales. Comprende todos los portales que prestan servicio a los usuarios finales. Son las aplicaciones de estos sistemas las únicas que están en contacto con los usuarios finales.

Su funcionamiento es como sigue:

- estas aplicaciones reciben las peticiones de los usuarios de Internet y de intranet. Deberían ser aplicaciones frontales, del tipo servidor web, portal web, portal web seguro,...
- Si estos portales ya tienen la información que han de dar al usuario final, la responden directamente.
- pero si la información, la tienen que pedir a otros sistemas de información de la CARM, realizan una solicitud a las aplicaciones que están en la zona de la MZ, a través de un conector contra la aplicación, y que será distinto de la redirección de la solicitud web originaria. Por ejemplo, un servidor apache, enlazaría con el módulo mod\_jk para llamar al servidor de aplicaciones Tomcat que estará en la MZ.

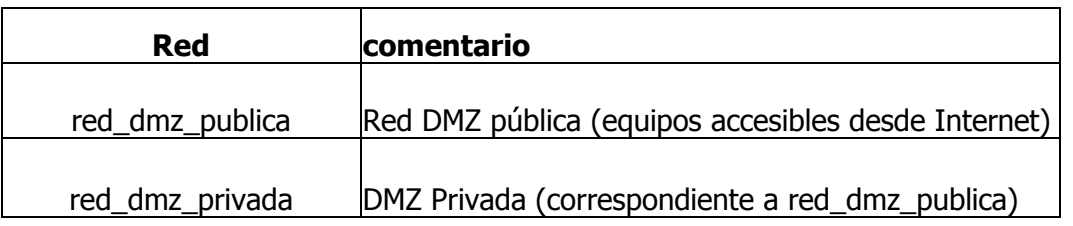

interconexión intranet CARM. Esta red de interconexión del ASA con la intranet CARM permitirá que los usuarios de la CARM accedan a los

1/2007, de 22 de junio

nn<br>Rh

Dirección General de Patrimonio, Informática y Telecomunicaciones

> frontales de los sistemas de información de la CARM, que están situados en la DMZ. Todos los accesos a las aplicaciones de la CARM se realizará a través de esta interconexión contra los frontales.

red intranet dmz  $\parallel$ Red Interconexión 6509 - PIXs

#### **Zona MZ, zona de las aplicaciones y bases de datos**

- o zona de las aplicaciones. Reciben estos sistemas las solicitudes provenientes de los frontales de la DMZ, o bien de otras aplicaciones del ASA. Hay que tener en cuenta que, al aplicar sistemas balanceadores de tráfico, las aplicaciones que llaman a una aplicación balanceada deben estar en redes IP distintas.
- o todas las redes que pertenecen a esta parte, tienen, por defecto, todos los tráficos permitidos entre sí. Sólo se pueden filtrar los tráficos entre la red balanceada y la no balanceada.
	- Su funcionamiento es que estas aplicaciones reciben las solicitudes provenientes de los portales bajo un formato apropiado a su aplicación. Si no tienen la información que responder, la pueden buscar en las bases de datos bajo un formato de acceso apropiado a los sistemas de bases de datos (por ejemplo, Sql\*Net para Oracle).

Por ejemplo, un servidor de aplicaciones Tomcat, recibe la petición del sistema frontal, y compone su respuesta al servidor frontal bien con sus propios recursos, bien accediendo por JDBC, que realiza una llamada Sql\*Net contra la base de datos Oracle. Esta última conexión está supervisada por el sistema cortafuegos.

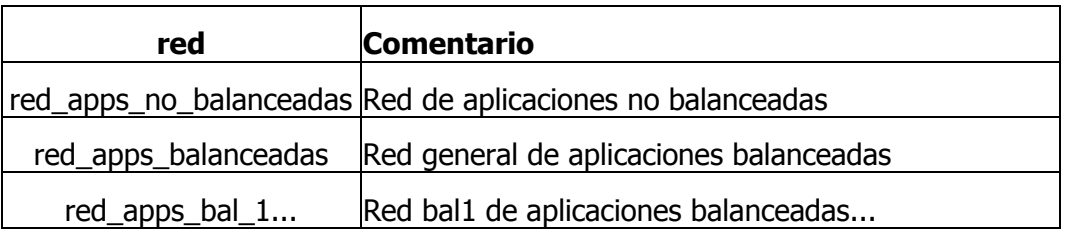

o zona de bases de datos, Oracle. Estos servidores reciben las solicitudes de las aplicaciones bajo el conector propio: Sql\*Net. Pero sólo podemos supervisar el acceso de los sistemas de las aplicaciones contra los sistemas de las bases de datos, es decir, el sistema cortafuegos instalado no es capaz de supervisar el tráfico para permitir que cada aplicación accede al "ID" de la base de datos apropiada.

Funciona de forma que el sistema cortafuegos que les antecede supervisa el tráfico TCP Sql\*Net entre los sistemas de las aplicaciones y las bases de datos en sí.

puede anticidad

Firmante: AVILES PEREZ, CELESTINO FIRMANTE: RODES BELMONTE, RODES BELMONTE, VICENTE 1999, 1998, 2015, 1999, 20<br>Firmante: AVILES PEREZ, CELESTINO FIRMANTE: RODES BELL'ARRAIGNEMENTE DESCRIPCIÓ EN ESPAÑONTE 1999, 2015, 1999,

1/2007, de 22 de junio

Esta es una copia auténtica imprimible de un documento electrónico administrativo archivado por la Comunidad Autónoma de Murcia, según el artículo 30.5 de la Ley 11/2007, de 22 de junio.

opia auténtica imprimible de un documento electrónico administrativo archivado por la Comunidad Autónoma de Murcia, según el artículo 30,5 de la 1

Su autenticidad puede ser contrastada accediendo a la siguiente dirección: https://sede.carm.es/verificardocumentos e introduciendo del código seguro de verificación (CSV) cbeeae12-aa04-66eb-309191839759

ser contrastada acediendo a la siguiente dirección: https://sede.carm.es/verificardocumentos e introduciendo del código seguro de verificación (CSV) checne12.aaO4 66eb.309191839759

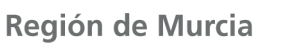

ccl

nn<br>An

ستيت

Consejería de Economía y Hacienda

Dirección General de Patrimonio, Informática y Telecomunicaciones

- red oracle **Red de Bases de Datos Oracle**
- zona desarrollo, zona de programación.
	- o A esta red se le concede un acceso desde la intranet, a diferencia de las anteriores.
	- o Pero no pueden acceder contra ningún recurso de la zona MZ, bien de aplicaciones, o bien de bases de datos.
	- o Los sistemas involucrados en estos desarrollos no deberían tener acceso a Internet.

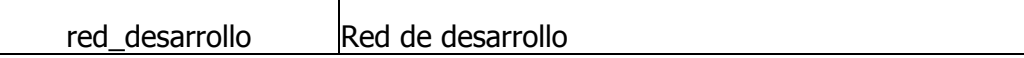

- interconexión intranet CARM.
	- o Esta interconexión permite que los programadores puedan realizar su trabajo contra la red de desarrollo.
	- o También permite que los administradores o gestores de ASA puedan acceder a la red de gestión de toda la infraestructura.
	- o No permite ningún acceso contra los servicios de las aplicaciones.
	- o No permite ningún acceso contra los servicios de las bases de datos.

red intranet mz Red Interconexión 6509 - Nokia

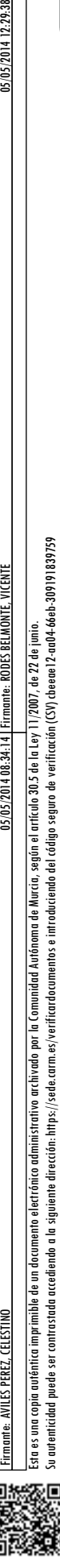